# **AUTORIZACIÓN DE APERTURA DE UNA PÁGINA WEB Solicitud**

#### **1. DATOS DE LA FARMACIA**

*Titular de la oficina de farmacia:*

*- Número de colegiado:*

*Dirección de la oficina de farmacia*

- *Localidad*
- *Código Postal*
- *Teléfono*
- *Fax*
- *Correo electrónico*

# **2. DATOS DEL SERVICIO SOLICITADO**

*Dirección(es) de la(s) página(s) Web o IP del servicio para el que se solicita la apertura:* 

*Datos técnicos de la página (especificar protocolo, puertos necesarios y cualquier otra característica técnica necesaria)*

- *Protocolo:*
- *Puerto:*

Г

- *Otras características técnicas*
- *Propietario de la página:*

## **3. MOTIVOS POR LOS QUE SE SOLICITA LA APERTURA**

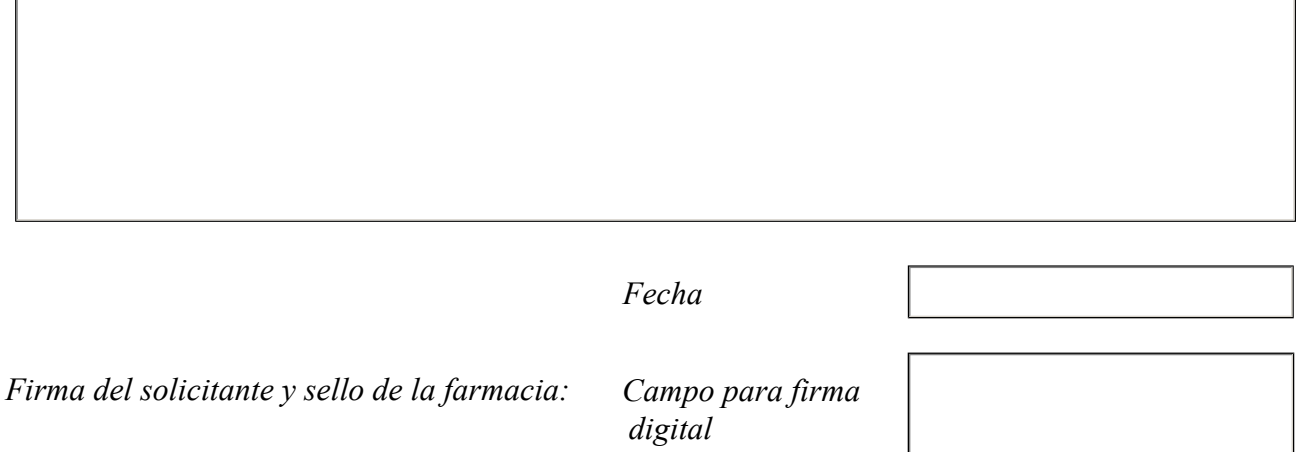

## UTILICE ESTE FORMULARIO PARA SOLICITAR UN ÚNICO SERVICIO